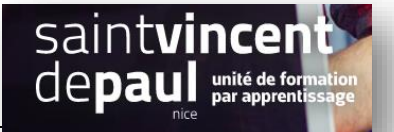

## TD10 – Flux RSS et audio

## **Contexte :**

Vous travaillez pour une salle de remise en forme, ZenFit.

ZenFit propose une offre diversifiée et flexible, adaptée aux exigences des modes de vie de ses adhérents : des prestations visant à l'amélioration de leur condition physique, mais aussi à leur détente et leur bien-être.

Ainsi, les activités suivantes sont disponibles : salle de musculation - espace cardio-training (tapis roulants, vélos, stepper, rameur…) - cours collectifs (culture physique, step, low impact, Hi/Lo, stretching…) - cours de danse-sauna, hammam, spa - piscine et aquagym - massages et autres activités liées à la relaxation - soins de beauté (solarium, enveloppements, soins du visage…) - diététique sportive

Pour développer son activité, elle souhaite créer un site Web sur WordPress.

Vous êtes chargé(e) de sa conception à l'aide de l'outil Wordpress

## **Votre mission :**

Afin d'animer votre blog, vous souhaitez ajouter des actualités sportives des alpes maritimes et un audio

- *1-* **Ajoutez en colonne latérale le flux RSS des actualités sportives de Nice**. *voir procédure « flux RSS »*
- *2-* **Ajoutez l'audio présent dans votre médiathèque que vous intégrerez dans votre article « Comment garder la forme en hiver ». Il ne doit pas s'activer automatiquement**
- *3- Activez les commentaires sur la page « évènements » Voir procédure « Commentaires pages »*